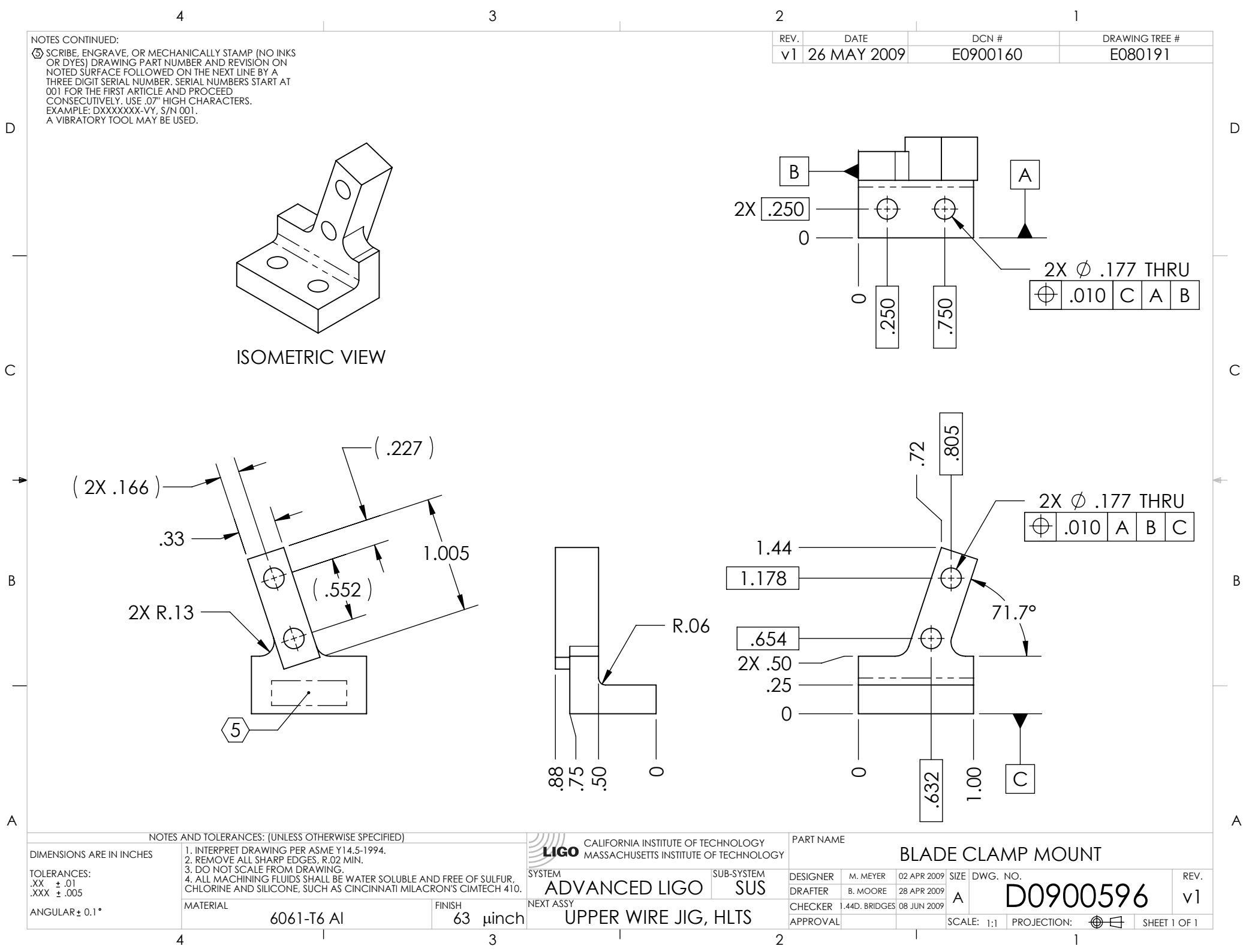

D0900596\_Advanced\_LIGO\_SUS\_HLTS\_Blade\_Clamp\_Mount,\_Upper\_Wire\_Jig, PART PDM REV: X-006, DRAWING PDM REV: X-005